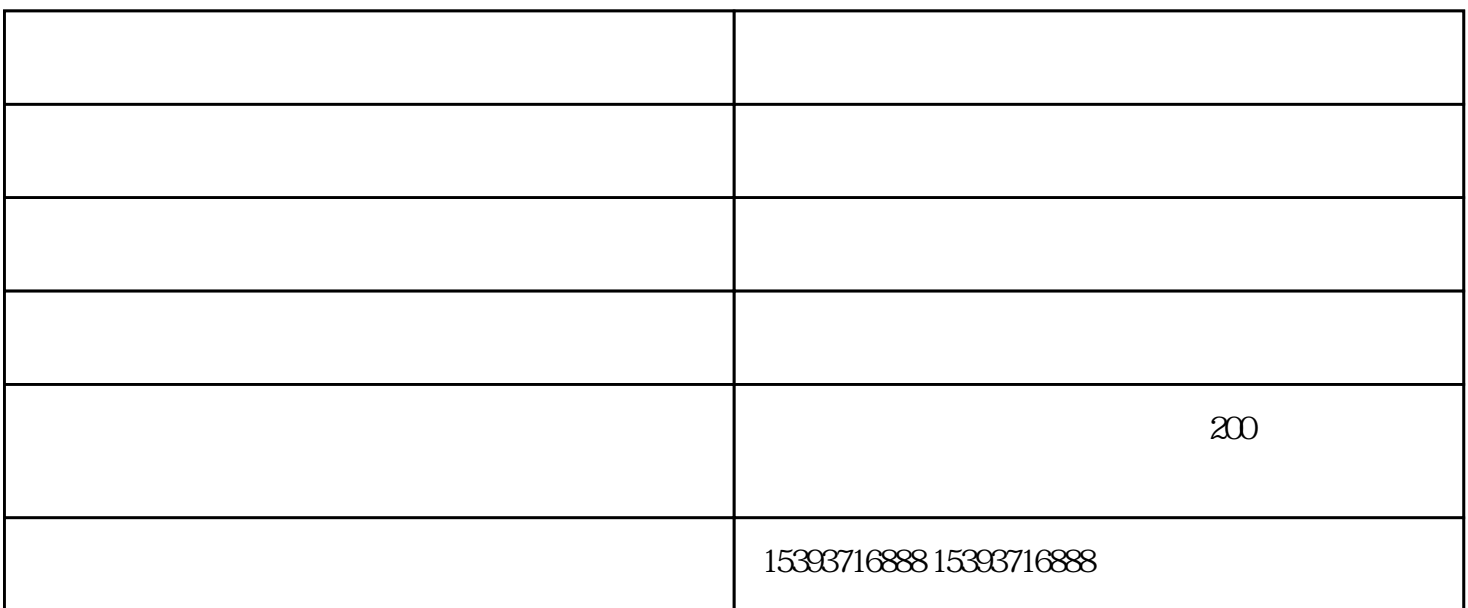

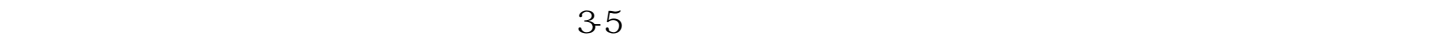

 $da$ 

——

B.检查进油管路的密封性。

1.加注燃油系统

 $A$ 

 $3$ 

 $4$ 

 $A$ 

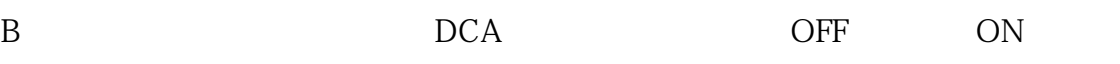

 $70 - 90$  10-15min

 $($   $)$ 南惊鸿环保机械制造有限公司(www.zhjtjh.cn)为客户提供"环保设备,污水处理设备,农林设备"等业务 ,  $\alpha$  ,  $\beta$  ,  $\beta$  ,  $\$